WEIGEL\_OXIDATIVE\_STRESS\_RESPONSE

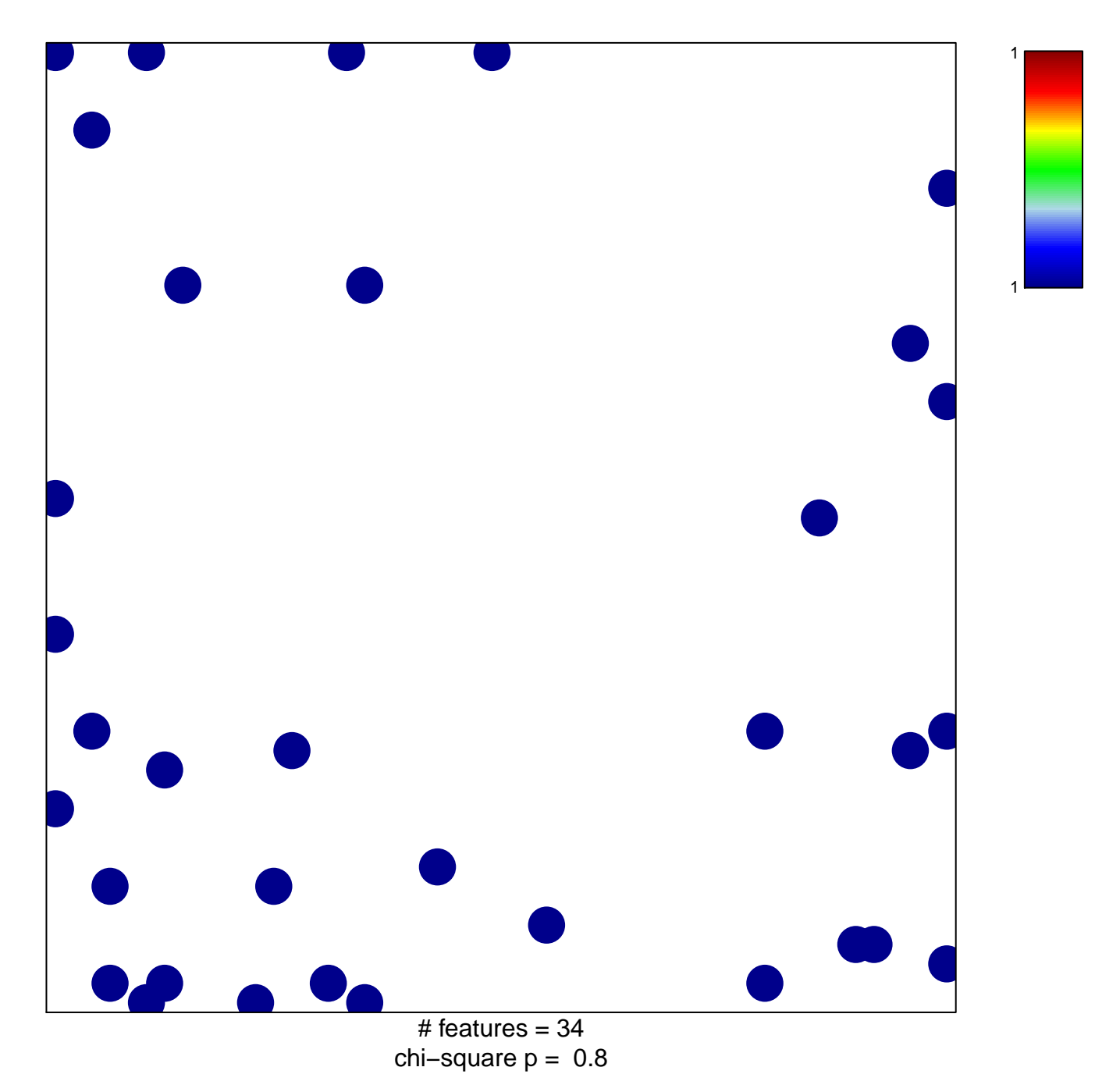

## **WEIGEL\_OXIDATIVE\_STRESS\_RESPONSE**

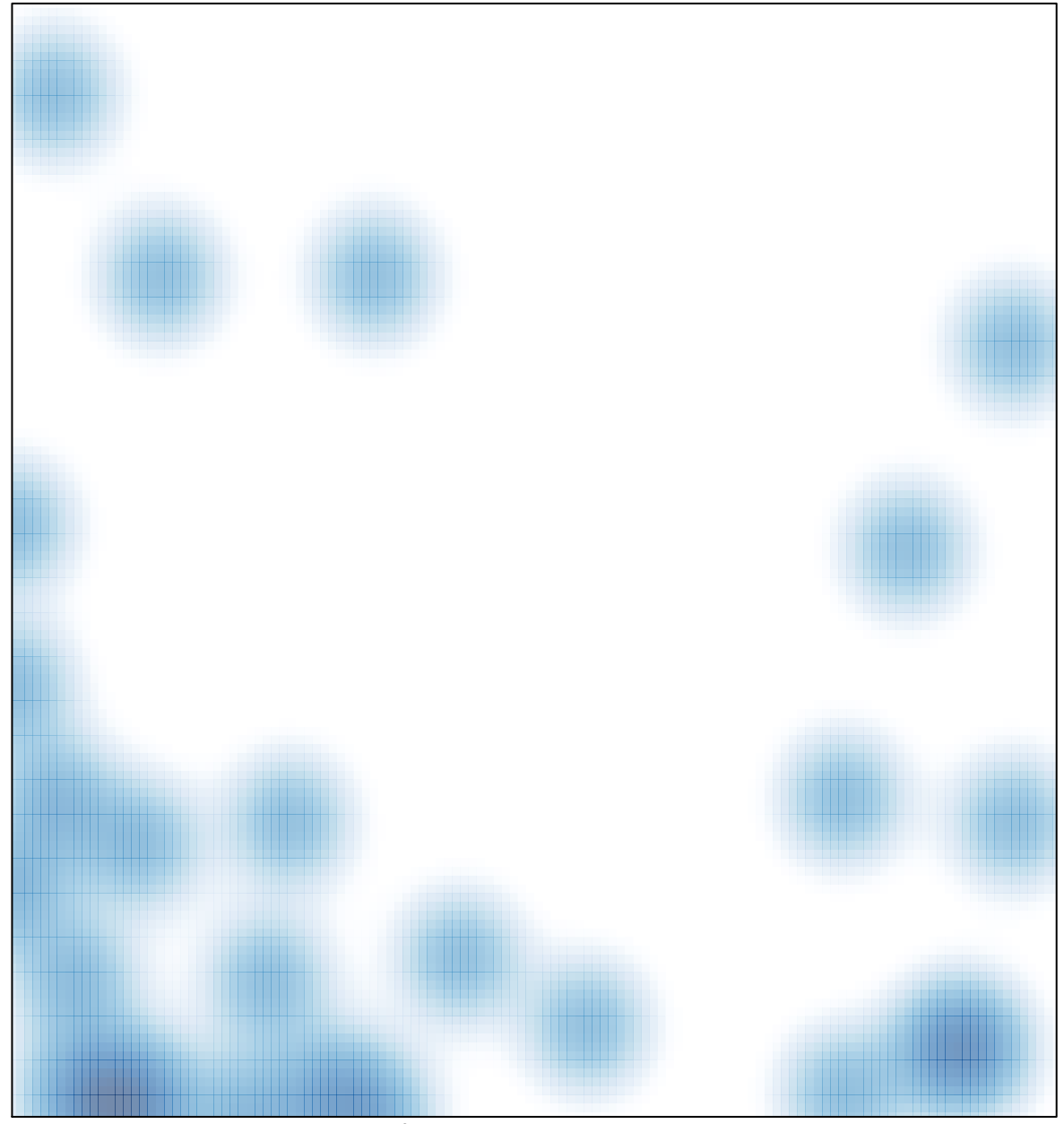

# features =  $34$ , max = 1